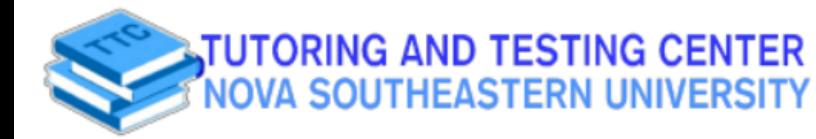

MISC.

## Notation Comparison Between MATH 3020 and PSYC 2900

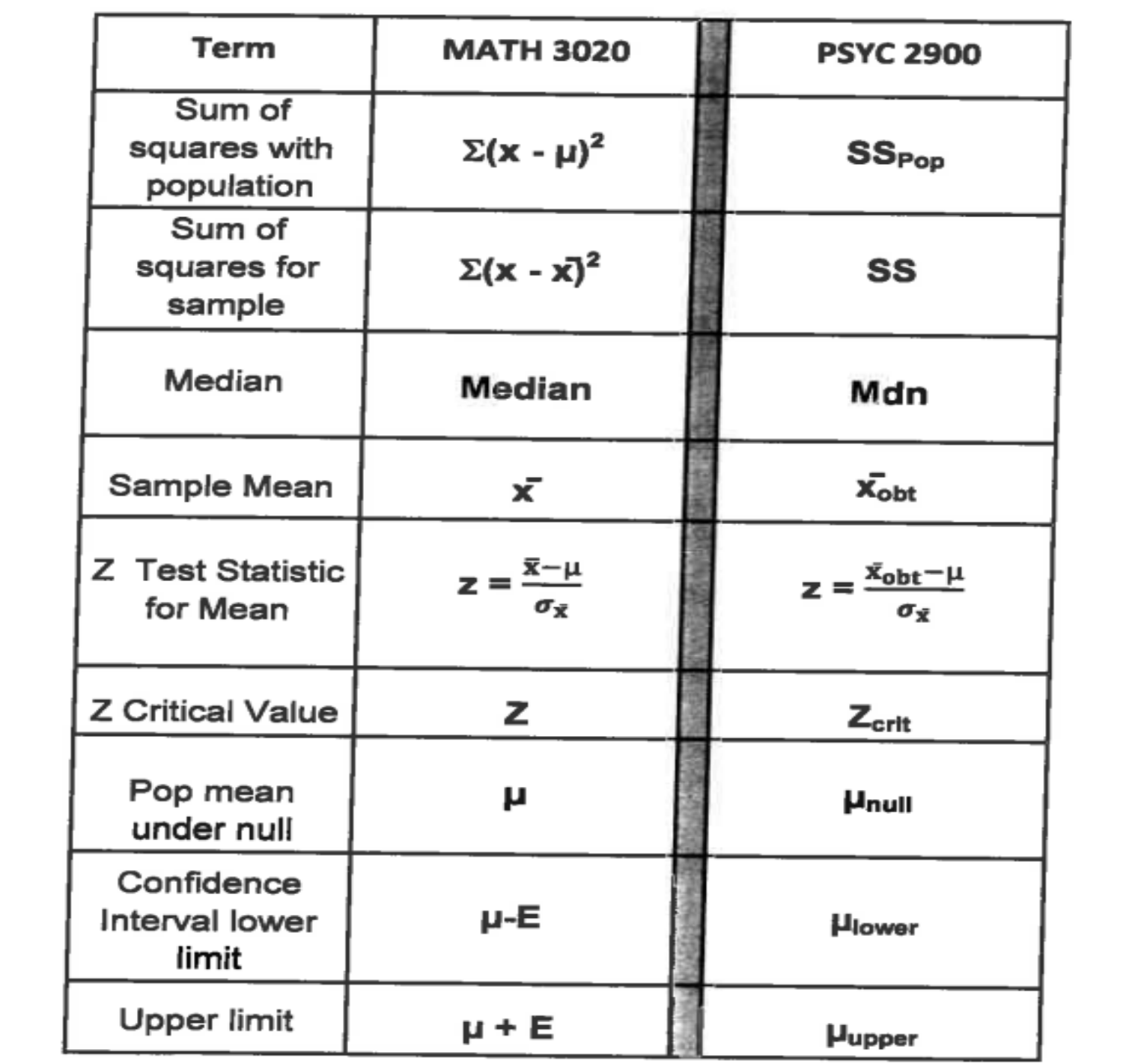

**Contact us via:**

**Student Affairs Building,** 9

**Contact de Contact Success** 

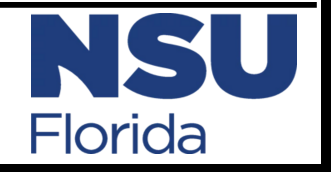